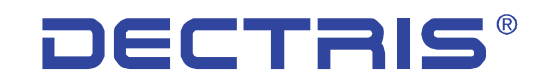

detecting the future

### *A generic frame-reading API for a runtime-loadable library*

*K. Diederichs<sup>2</sup>, V. Boccone<sup>1</sup>, A. Förster<sup>1</sup>, <u>M. Mathes</u><sup>1</sup>, V. Pilipp<sup>1</sup>, High Data Rate MX, 26 May 2016*

<sup>1</sup> Dectris Ltd. (Baden, Switzerland) <sup>2</sup> Universität Konstanz (Germany)

**DECTRIS Ltd.** 5405 Baden-Dättwil **Switzerland www.dectris.com**

## *Current Situation*

- *Efficient processing of data sets requires fast parallel (threaded) reading of a dataset.*
- *Developers of processing software have little resources to keep up with the changes, and little incentive to implement yet another format. Especially the more complex it is.*
- *Users are about workarounds.*
- *Any new format or change will require adaptations in each software packages consuming this kind of data.*

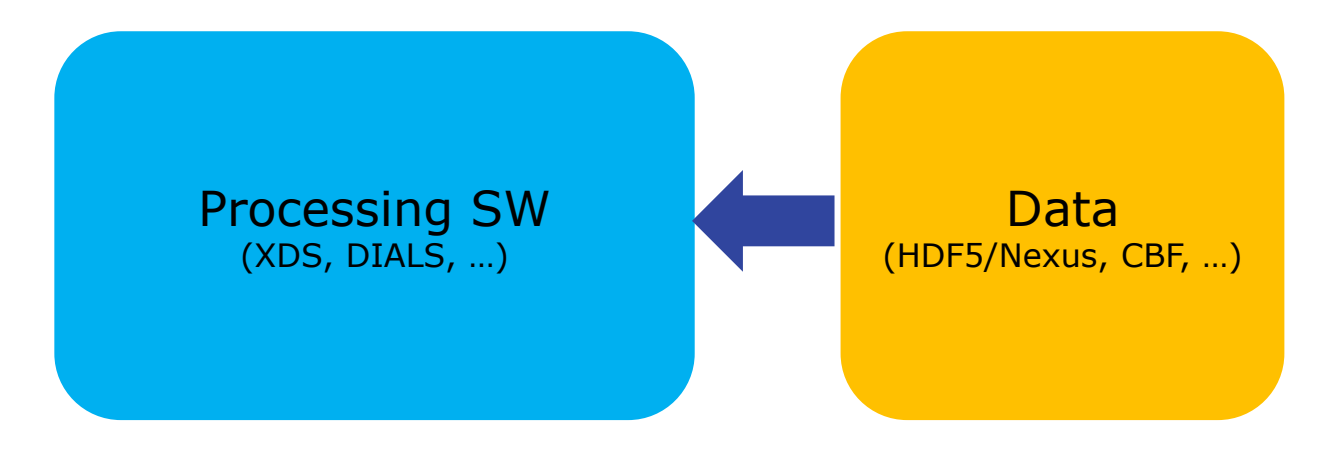

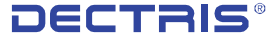

## *Frame reading in XDS*

- *The steps performed by XDS during processing can be cut down to four operations.*
	- *Open a resource providing the frames of a dataset*
	- *Gather information about the contained data*
	- *Get a frame for analysis*
	- *Close the resource*
- *This generalization is not limited to XDS but could also be applied to other programs.*
- *An interoperable (C, Fortran) API with a defined set of functions allows the separation of code for reading and processing.*

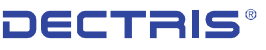

## *Another approach*

- *A separation between code for reading data and processing data would make everyone's job easier.*
- *The code for reading data can be physically separated from the code processing data by a plugin mechanism.*
- *This allows every user to feed the processing software with his data in an optimal way.*
- *Ideally the community agree on a common set of plugins to ensure reliable usage.*

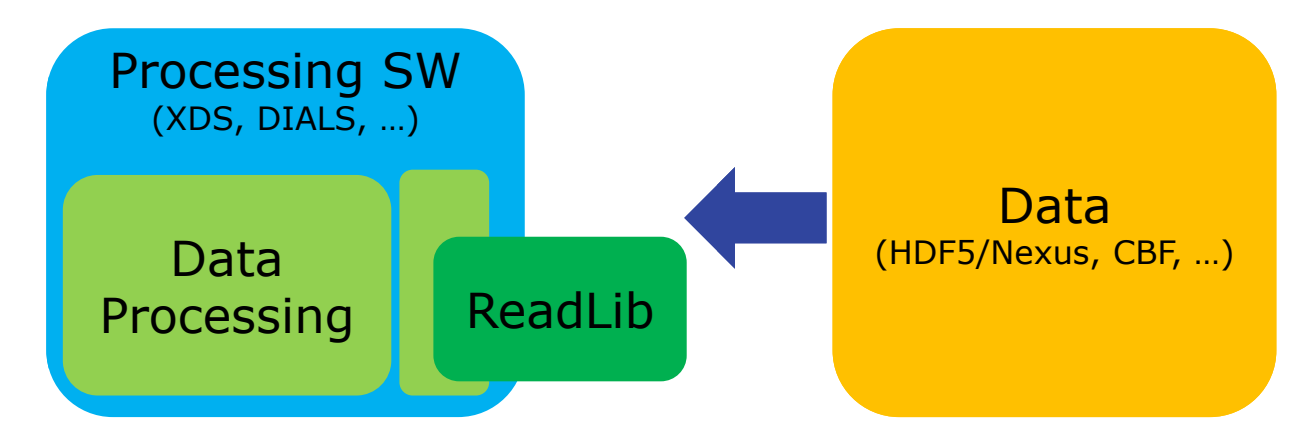

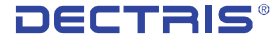

## *XDS Plugin Mechanism*

- *XDS loads the library dynamically at runtime using dlopen/dlsym/dlclose.*
- *The user sets LD\_LIBRARY\_PATH to it. XDS opens the library specified with a "DETECTOR=libdectrish5toxds" line in XDS.INP, and uses the API-defined routine names.*
- *This works for (C, C++ and) Fortran, using Fortran 2003 C interop: see example at <http://cims.nyu.edu/~donev/Fortran/DLL/DLL.Forum.txt>*
- *A first version has been integrated into XDS.*
- *It is easy to implement a library to read any data.*
- *There is a clear separation in code/license ownership.*

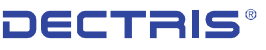

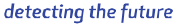

### *This may offer possibilities not hitherto available*

- *The library itself can be "signed" (see info array of generic\_open\_file) by the manufacturer (programmer), and the consumer (data processing program) can check it. The reverse is also true. This may be used to ensure reliable usage.*
- *A way to prevent the faking of data:*
	- *Frames can have their MD5SUM (cryptographically) "signed" by the library (see info array of generic\_get\_data)*
	- *The consumer program (e.g. XDS) can check the MD5SUM's integrity*
	- *(Of course this only makes sense if {INTEGRATE,XDS\_ASCII}.HKL are also signed, so requires more work to be fully implemented. But it's a start.)*

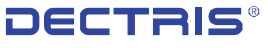

# *Reading HDF5*

*Some notes about HDF5/NeXus*

- *HDF5/NeXus has been questioned as being a data format suitable for the processing of MX data due to speed reasons*
- *The hdf5lib has (or at least had) its deficiencies regarding fast parallel reading of data in a threaded environment*
- *The hdf5lib is the reference implementation of the HDF5 standard. Thus it has to cover the full functionality and backward compatibility.*
- *HDF5/NeXus is for DECTRIS the data format of choice for archiving the data of an experiment and we will make our products compliant with the standard.*

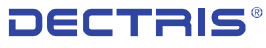

## *DECTRIS HDF5 Plug-In*

#### *Two Goals*

- *Using the plug-in mechanism to speed up processing of HDF5 data with XDS*
- *Show HDF5 is not bound to the library provided by the HDF5 group as the format is documented*

#### *HDF5 plugin*

- *Does not use any code of the HDF5 group*
- *Only reads a limited subset of HDF5 data*
- *DISCLAIMER: Proof of principle, far from being production ready code*
- *<https://github.com/dectris/dectris-xds-plugin>*

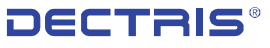

## *DECTRIS HDF5 Plug-In*

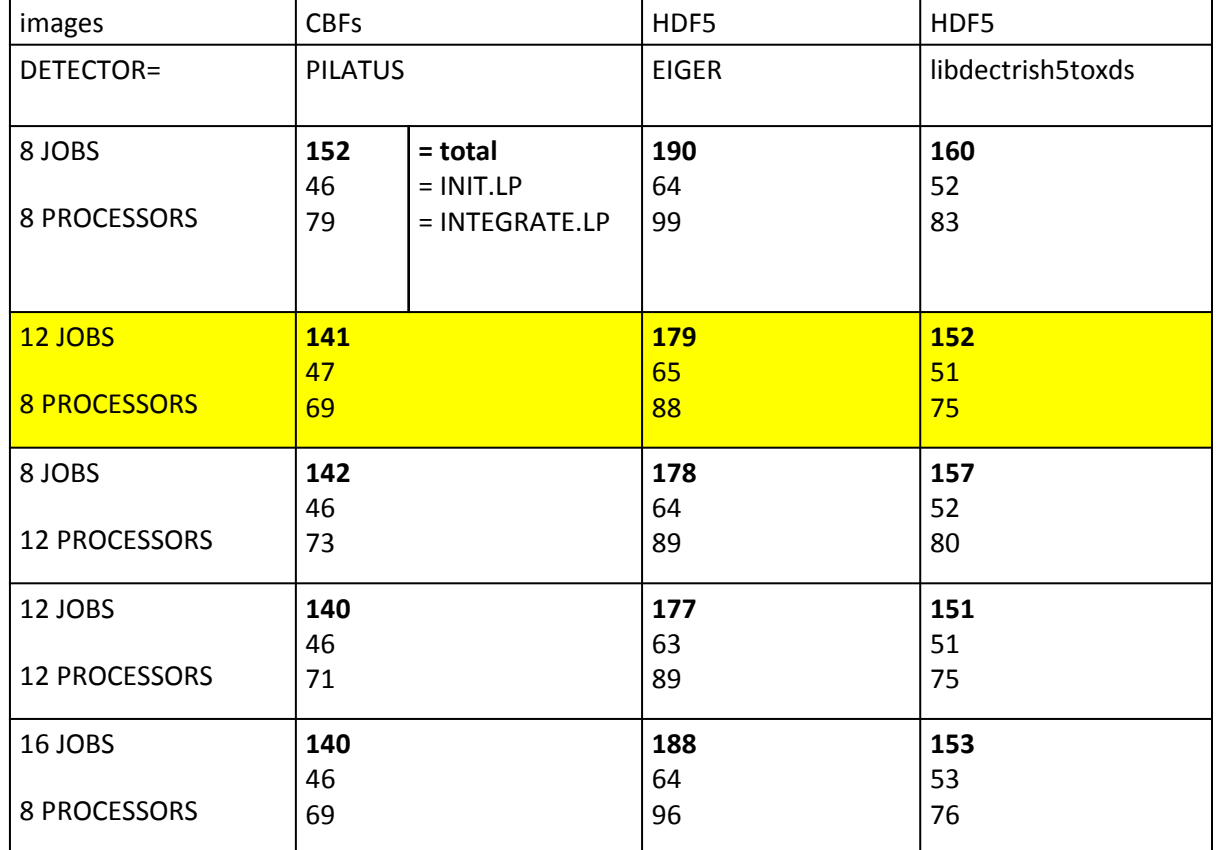

Datensatz: lysoHG4\_t0p01\_0p1d\_0p1s\_d150\_360deg\_master.h5 (lz4), PSI, 3 Feb 2015 Dell PowerEdge 930, elapsed wall-clock times for individual steps, all data on RAM disk

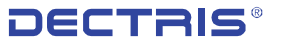

## *Summary*

- *One can implement arbitrary data structures (if one has to) AND fast procedures to read them.*
- *This takes away the implementation and maintenance burden from software developers - they can concentrate on improving the precision and accuracy of the data*
- *Logical separation between data and program; enhances modularity; adapts easily to e.g. HDF5-SWMR*
- *No external program like H5ToXds - no intermediate files needed - no conversion penalties (speed)*
- *Open: API source code is at [https://github.com/dectris/dummy\\_xds\\_hook](https://github.com/dectris/dummy_xds_hook)*
- *Open: HDF5 plugin proof of principle is at <https://github.com/dectris/dectris-xds-plugin>*

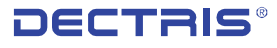

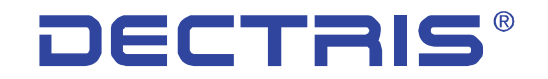

detecting the future

### *Thank you for your attention!*

*www.dectris.com*

**DECTRIS Ltd.** 5405 Baden-Dättwil **Switzerland www.dectris.com**

### *Plug-In API*

subroutine generic\_open(library, template\_name, info\_array, error\_flag)

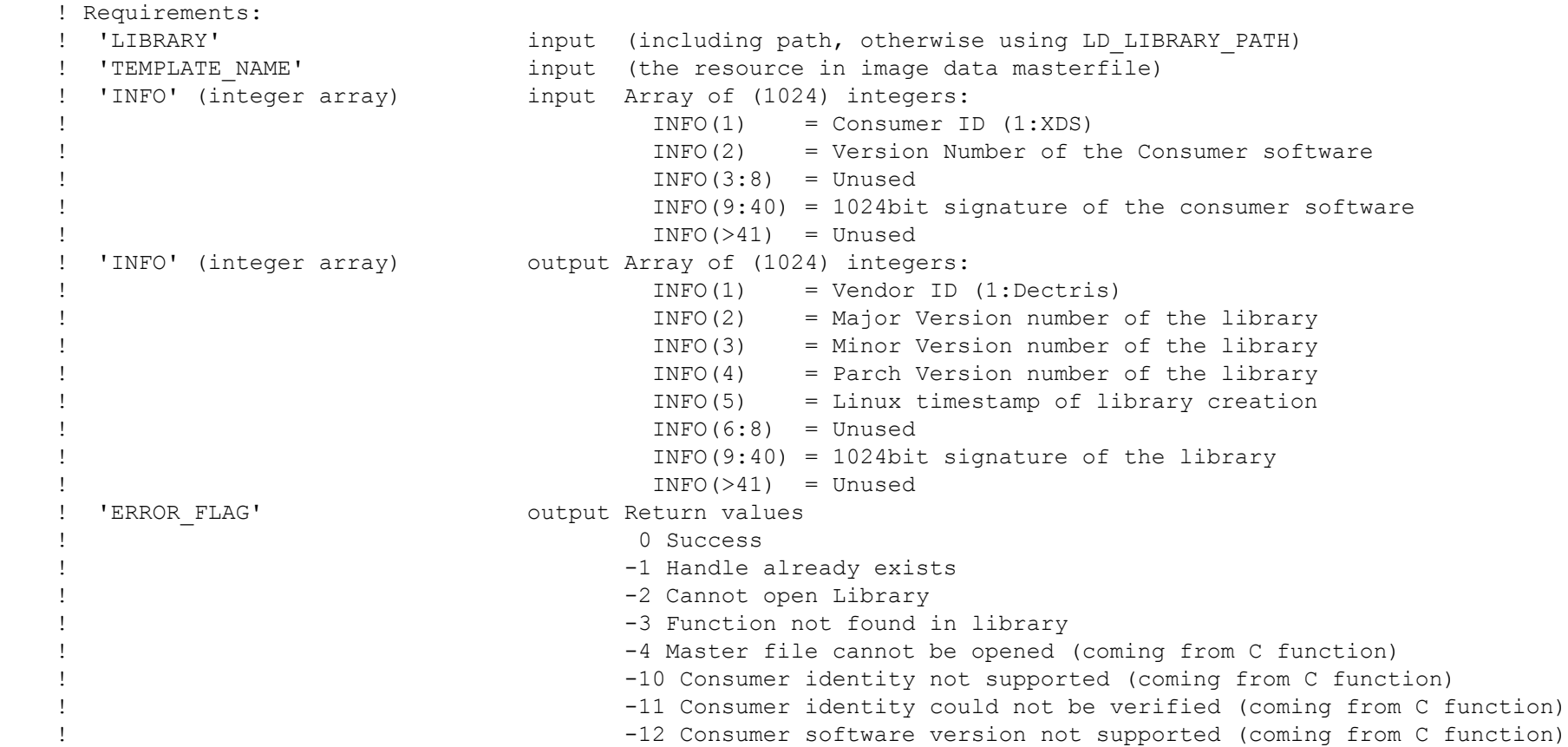

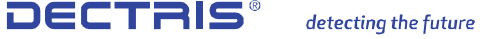

### *Plug-In API*

subroutine generic get header(nx, ny, nbyte, qx, qy, number of frames, info array, error flag) ! Requirements: ! 'NX' (integer) output Number of pixels along X ! 'NY' (integer) output Number of pixels along Y ! 'NBYTE' (integer) output Number of bytes in the image... X\*Y\*DEPTH ! 'QX' (4\*REAL) output Pixel size ! 'QY' (4\*REAL) output Pixel size ! 'NUMBER OF FRAMES' (integer) output Number of frames for the full dataset. So far unused ! 'INFO' (integer array) input Array of (1024) integers: ! INFO(>1) = Unused ! 'INFO' (integer array) output Array of (1024) integers: ! INFO(1) = Vendor ID (1:Dectris)  $INFO(2)$  = Major Version number of the library<br> $INFO(3)$  = Minor Version number of the library = Minor Version number of the library  $INFO(4)$  = Patch Version number of the library  $INFO(5)$  = Linux timestamp of library creation  $INFO(6:64)$  = Reserved ! INFO(65:1024) = Dataset parameters ! 'ERROR\_FLAG' output Return values ! 0 Success ! -1 Cannot open library -2 Cannot read header (will come from C function) -4 Cannot read dataset informations (will come from plug-in function) -10 Error in the determination of the Dataset parameters (will come from plug-in function) **11.12** 

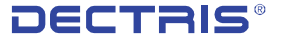

### *Plug-In API*

subroutine generic get data(frame number, nx, ny, data array, info array, error flag) ! Requirements: ! 'FRAME NUMBER' (integer) input Number of frames for the full datase. So far unused ! 'NX' (integer) input Number of pixels along X ! 'NY' (integer) input Number of pixels along Y 'DATA ARRAY' (integer array) output 1D array containing pixel data with lenght = NX\*NY ! 'INFO' (integer array) output Array of (1024) integers:  $INFO(1)$  = Vendor ID  $(1:$  Dectris) ! INFO(2) = Major Version number of the library ! INFO(3) = Minor Version number of the library  $INFO(4)$  = Parch Version number of the library  $INFO(5)$  = Linux timestamp of library creation  $INFO(6:8)$  = Unused  $INFO(9:40) = 1024bit verification key$  $INFO(41:44) = Image MD5 Checksum$  $INFO() = Unused$ 'ERROR FLAG' (integer) output Provides error state condition ! 0 Success -1 Cannot open library -2 Cannot open frame (will come from C function) -3 Datatype not supported (will come from C function) -4 Cannot read dataset informations (will come from C function) -10 MD5 Checksum Error -11 Verification key error !

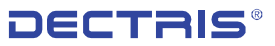